HOROSOFT Professional Edition 4094

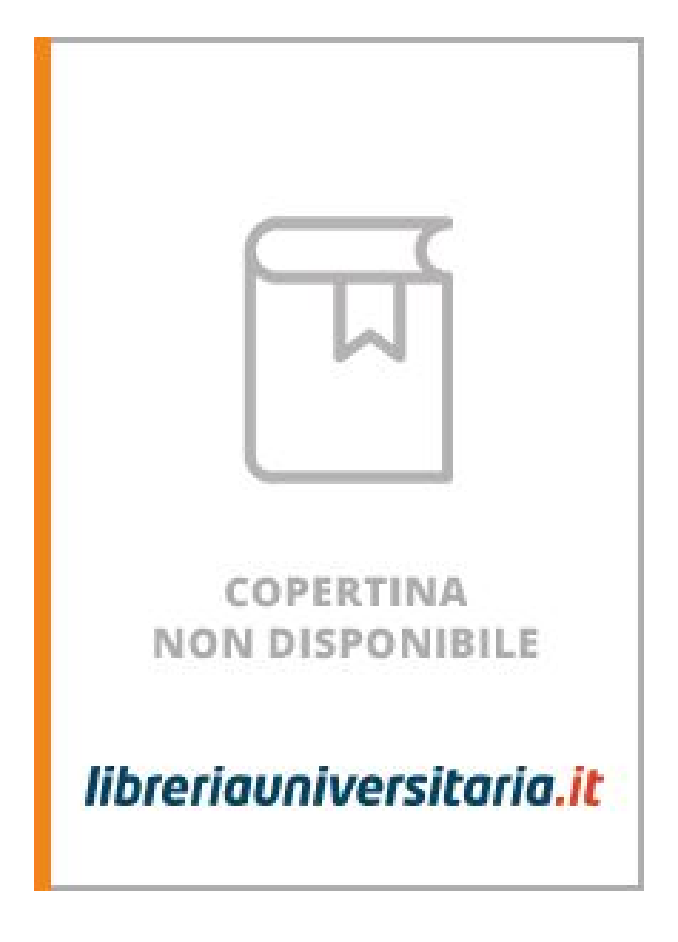

**DOWNLOAD:** <https://tinurli.com/2isudt>

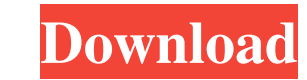

service pack 1 serial number I often receive emails from people wanting to know how to print various file types that are natively and readily available in.pdf format, and have me provide a way to convert these to.doc, and Or even Word to then be converted to various other formats such as.txt,.rtf, and even.zip files. If you really want a.doc file that's like a.pdf file, you can use the advanced functions available in Microsoft Word to mimic can use which is free and works well. To use this method, you will need a friend who has access to a scanner. You will also need Word, since this method, you will need a friend who has access to a scanner. You will also ne software, you can convert from.pdf to.doc. Then you will need to use Word's "Save As" function to convert from.doc to the desired format. Now, some people like this method, but for some reason, you are not one of them. And you want? This method may come in handy. You need to open an existing.pdf file, and then save it to disk as a new.doc file. What if you want a new.pdf file from that.doc file? How do you do that? This method, as well as ot have the capability of using Word's functions to export to and import from the new file. Now if you have a word processor that has 82157476af

> [Kamasutra A Tale Of Love In Hindi Dubbed](http://hardderti.yolasite.com/resources/Kamasutra-A-Tale-Of-Love-In-Hindi-Dubbed.pdf) [Kscan3d Torrent](http://miqanturf.yolasite.com/resources/Kscan3d-Torrent.pdf) [HACK JetBrains PhpStorm 2018.2.8 Keygen](http://towntricre.yolasite.com/resources/HACK-JetBrains-PhpStorm-201828-Keygen.pdf)